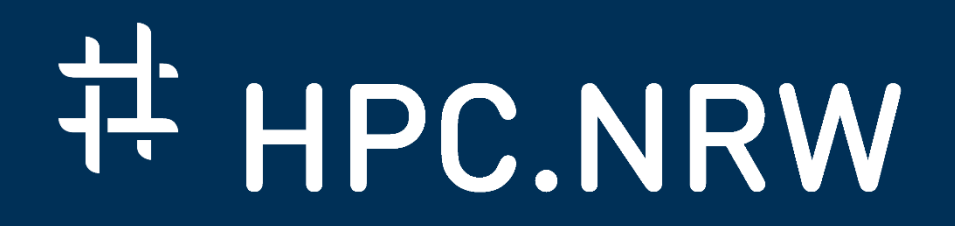

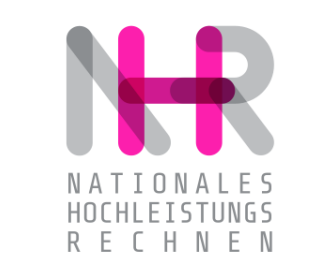

# **PPCES: Machine and Deep Learning**

Distributed Deep Learning + Case Study – PyTorch

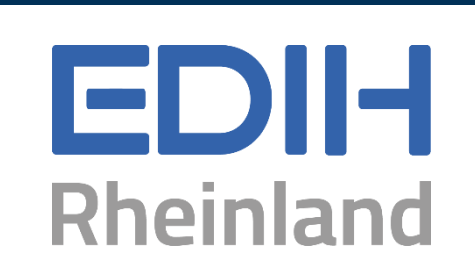

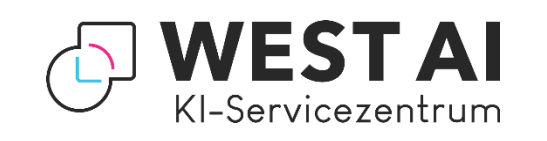

DAS KOMPETENZNETZWERK FÜR HOCHLEISTUNGSRECHNEN.

## **Distributed Deep Learning – Motivation**

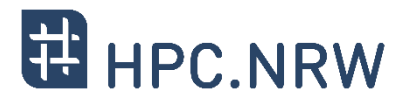

#### − **Why do we need distributed deep learning?**

- − One compute node or GPU is not enough
	- − Limited host memory → dataset too large for single compute node
	- − Limited GPU memory → model too large to fit into GPU memory
- − Speedup training (or inference)
	- − Single GPU could run workload
	- − But: Multiple GPUs can complete workload much faster

### − **Challenges**

- − Communication necessary (data, parameters, weights)
	- − Common backends: MPI, NCCL, Gloo (file-based)
- − Model consistency (centralized vs decentralized)
- − Learning rate scaling might be required

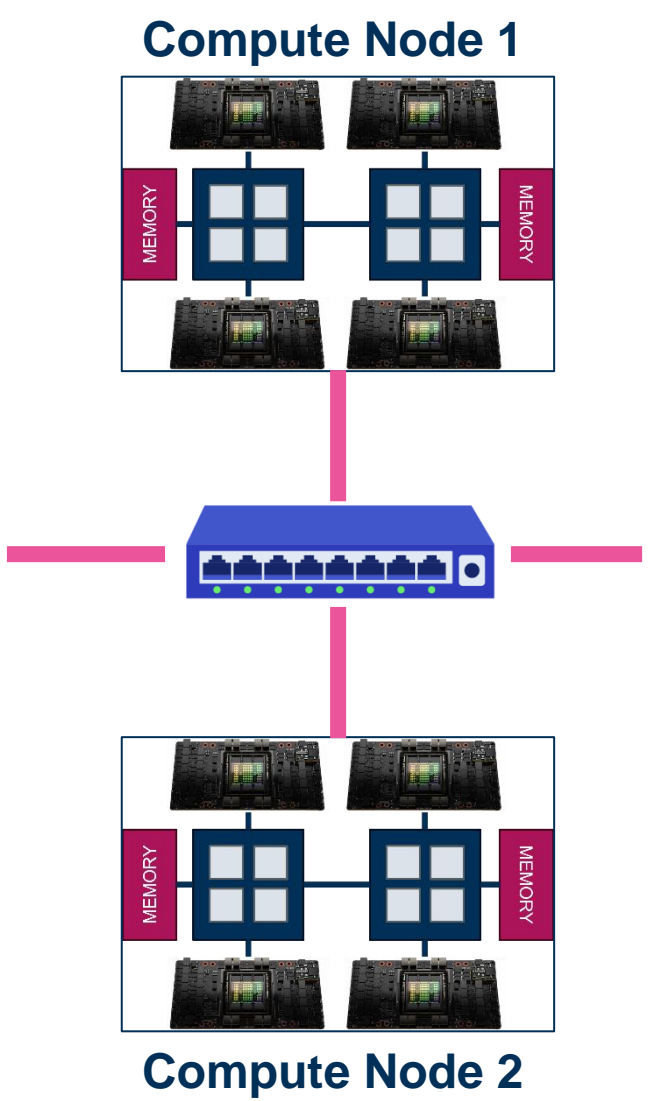

# **Parallelism Strategies for Distributed Deep Learning**

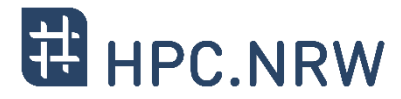

#### − **Three most common strategies**

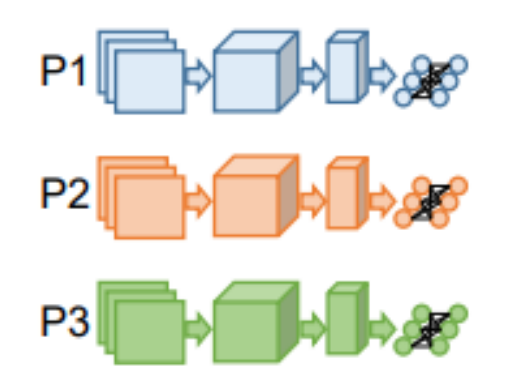

#### **Data Parallelism**

- Split data in micro-batches
- Easy to implement
- Best strong scalability
- Does not improve memory consumption

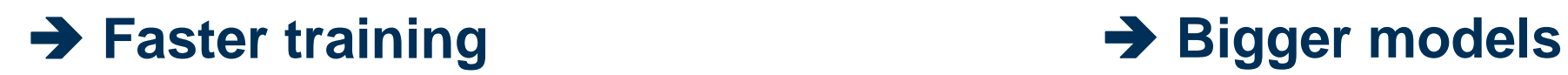

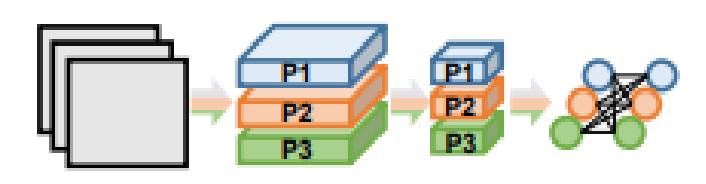

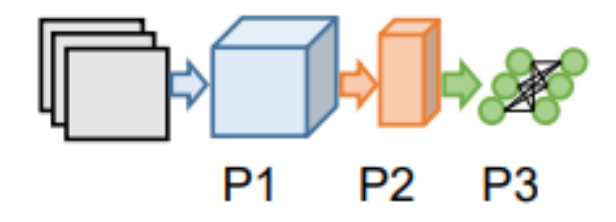

#### **Model Parallelism**

- Split layers in partitions
- Necessary for large layers
- Can improve load balancing
- Hard and time consuming to implement

#### **Layer Pipelining**

- Split DNN in partitions
- Improves memory consumption
- Hard to achieve good load balance
- Difficult to implement

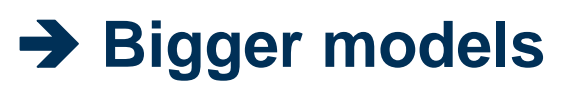

Images: Ben-Nun et al.

# **Example: Data Parallelism with 2 GPU Workers**

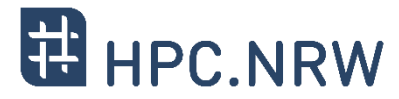

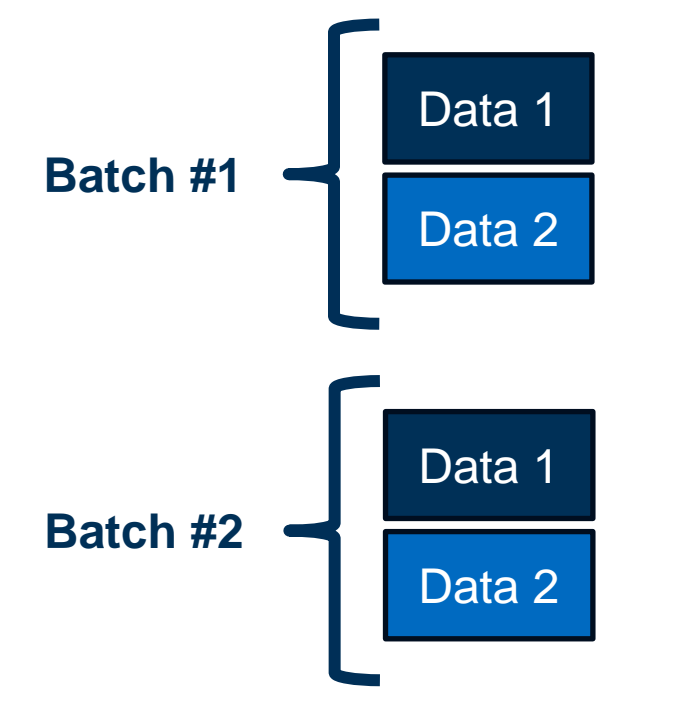

#### − **Note:**

- − Batch size limits parallelism
- − Scaling batch size requires scaling of learning rate (linearly)

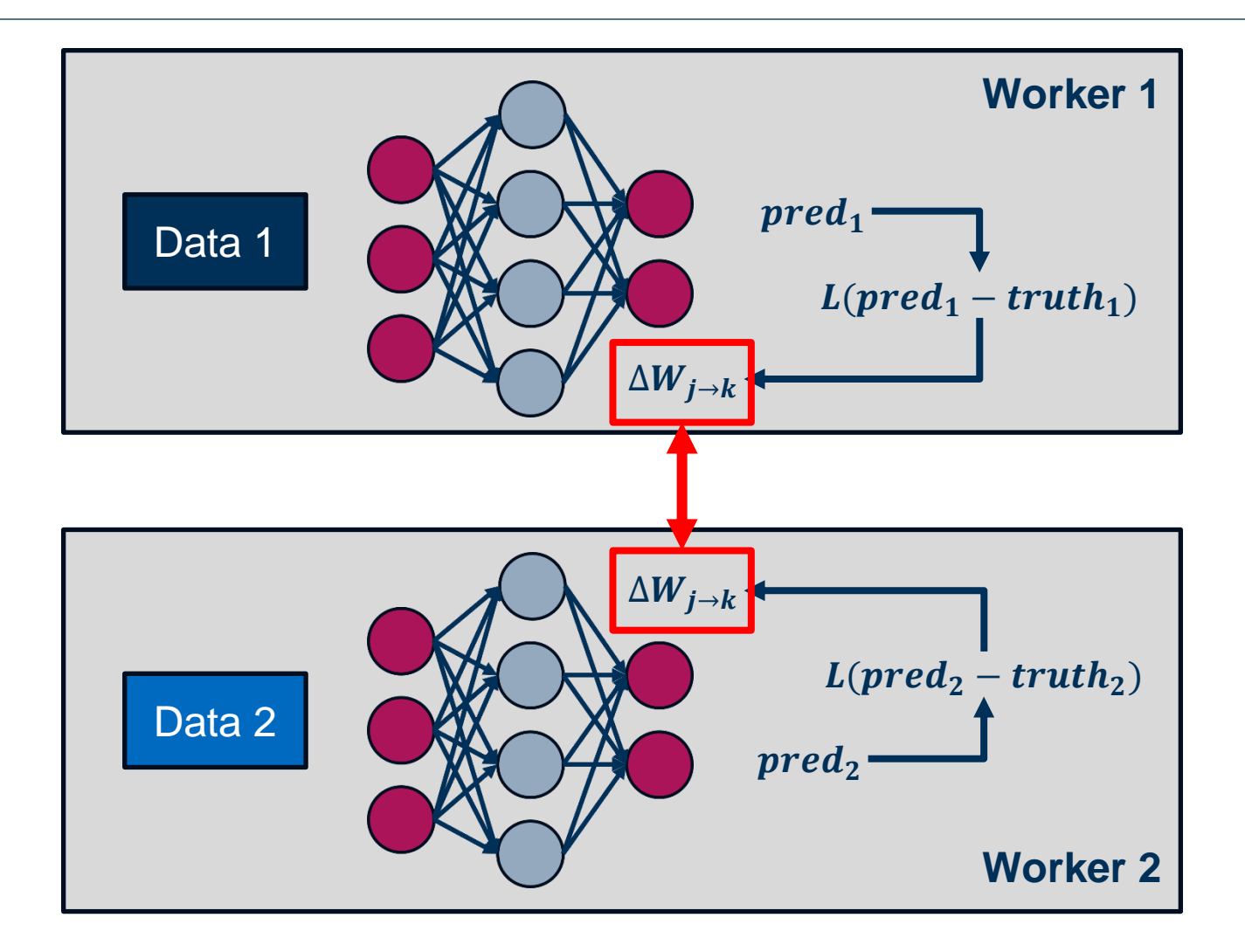

# **Solutions for Distributed Deep Learning**

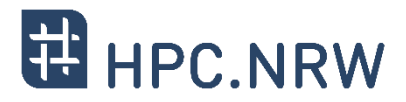

## − **Native support in frameworks**

- − TensorFlow: tf.distribute.Strategy ([Documentation\)](https://www.tensorflow.org/guide/distributed_training)
	- − e.g., MirroredStrategy, MultiWorkerMirroredStrategy
- − PyTorch: torch.distributed ([Documentation](https://pytorch.org/docs/stable/distributed.html))
	- − Especially: torch.nn.parallel.DistributedDataParallel (DDP)

## − **Additional software such as Horovod**

- − Developed by Uber Engineering [\(Documentation\)](https://horovod.readthedocs.io/en/stable/)
- − Aiming at large scale workloads (MPI backend)
- − With only little code modification supports
	- − TensorFlow
	- − PyTorch
	- − MXNet

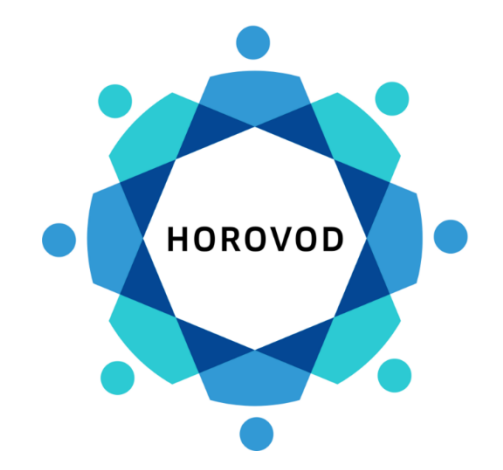

# **PyTorch – Distributed DL with DDP**

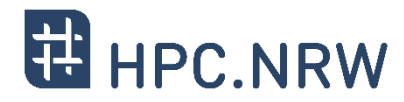

#### − **Step 1:** Spawn multiple processes

- − Represent workers (usually 1 per GPU)
- − Can be spread across multiple compute nodes
- − Examples: MPI, torchrun, …

## − **Step 2:** Initialize and destroy process group

- − Processes need to communicate and exchange data
- − Requires: #<sub>procs</sub>, ID<sub>proc</sub>
- − Built-in torch.distributed package
- − Available backends: NCCL, MPI, Gloo, …
	- − NCCL: Need to set MASTER\_ADDR and MASTER\_PORT

```
# execute with MPI/srun
${MPIEXEC} ... python train_model.py <args>
# execute with MPI/srun
${MPIEXEC} ... zsh -c '\
    source set_vars.sh && \
    apptainer exec -e --nv ${PYTORCH_IMAGE}
      bash -c "python train model.py <args>"'
```

```
# initialize process group
torch.distributed.init_process_group(
     backend='nccl', init_method="env://", 
    world size=args.world size,
     rank=args.world_rank
)
# wait for completion
torch.distributed.barrier()
```
# **PyTorch – Distributed DL with DDP**

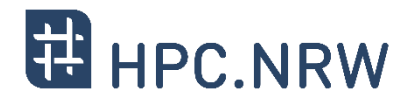

- − **Step 3:** Wrap your model
	- − Use DistributedDataParallel (DDP)
	- − Model parameters will be synchronized at creation
	- − Specify the desired device
- − **Step 4:** Distribute data across workers
	- − Each worker will get a split of the batches
	- − Idea: Extend loader with DistributedSampler
		- − Number of Replicas
		- − Current Proc ID
		- − Shuffle or not?

```
from torch.nn.parallel import
DistributedDataParallel
```

```
# wrap your model and specify device
model = DistributedDataParallel(
    model,
    device ids=[args.local rank]
)
```
from torch.utils.data import DistributedSampler, DataLoader

```
# create sampler
sampler = DistributedSampler(
     dataset, shuffle=True,
    num replicas=args.world size,
     rank=args.world_rank
    )
```
# create data loader that is using the sampler loader = DataLoader(dataset, sampler=sampler)

## **Identifying Resource Utilization and Efficiency**

- − **Question:** How do I know how much resources are used?
	- − Compute vs. Memory
	- − Does it make sense to scale to multiple GPU or even multipe nodes?

## − **Various tools available**

- − Regular profiling / tracing tools
	- − Score-P, CUBE, Vampire (Link)
	- − Create detailed profiles and traces of your application
- − TensorBoard [\(Link](https://www.tensorflow.org/tensorboard)) / NVIDIA Nsight Systems [\(Link](https://docs.nvidia.com/nsight-systems/))
	- − Specifically designed for DL frameworks
	- − Identify issues and receive recommendations
- − Easier: monitoring (e.g., with nvidia-smi)

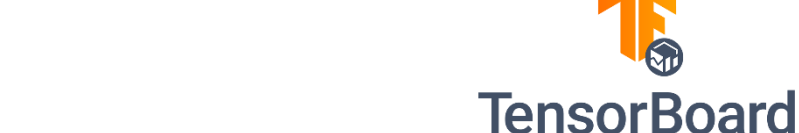

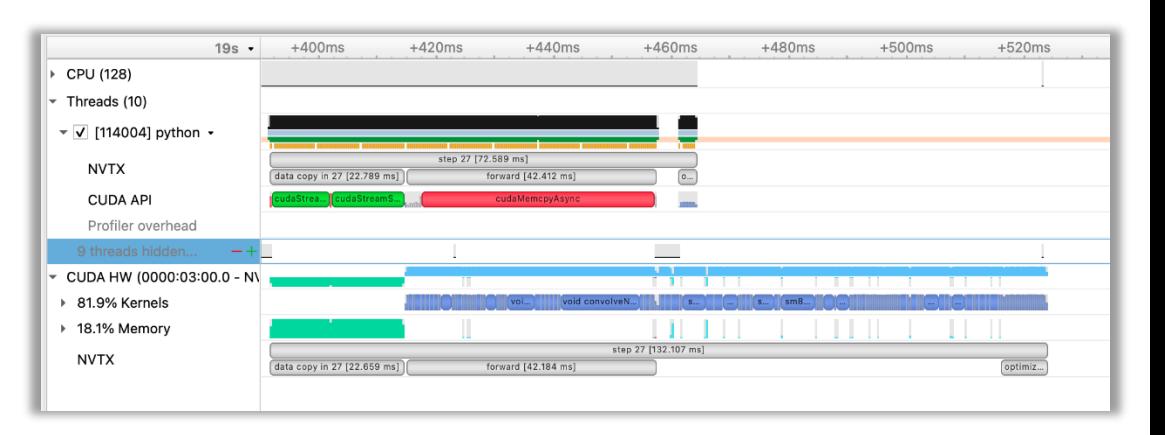

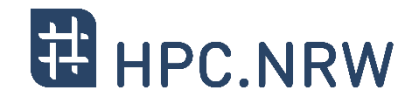

**Nsight** 

# **Identifying Resource Utilization and Efficiency (on CLAIX)**

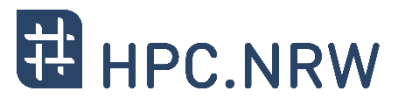

#### − **Easy Option 1:** Review our continuous monitoring (Grafana)

- − We collect several metrics every minute
- − <https://perfmon.hpc.itc.rwth-aachen.de/>
- − View monitoring data for your current / previous jobs
	- − CPU / Memory / GPU / Power / Network

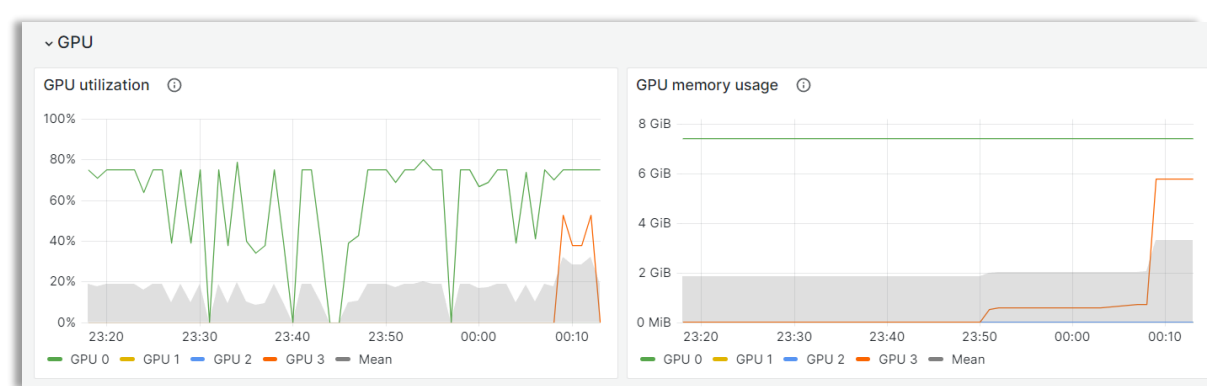

- − **Easy Option 2:** NVIDIA System Management Interface (nvidia-smi)
	- − Provides monitoring and management capabilities
	- − Information about
		- − Configuration (e.g., compute mode)
		- − Clock speed, power draw & temperature
		- − Utilization (GPU, memory, encoder / decoder)
	- Output can be configured and written to csv or stdout
		- − e.g., filter what you want to see and in what interval

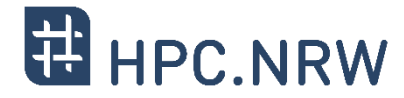

# repeat query every 2 second and pipe result to separate file nvidia-smi –query-gpu= timestamp,index,compute\_mode,pstate,utilization.gpu,utilization.memory,memory.us ed,temperature.gpu,power.draw --format=csv --loop=2 &> data.txt &

# remember ID of process that has just been started in background export proc\_id\_monitor=\$!

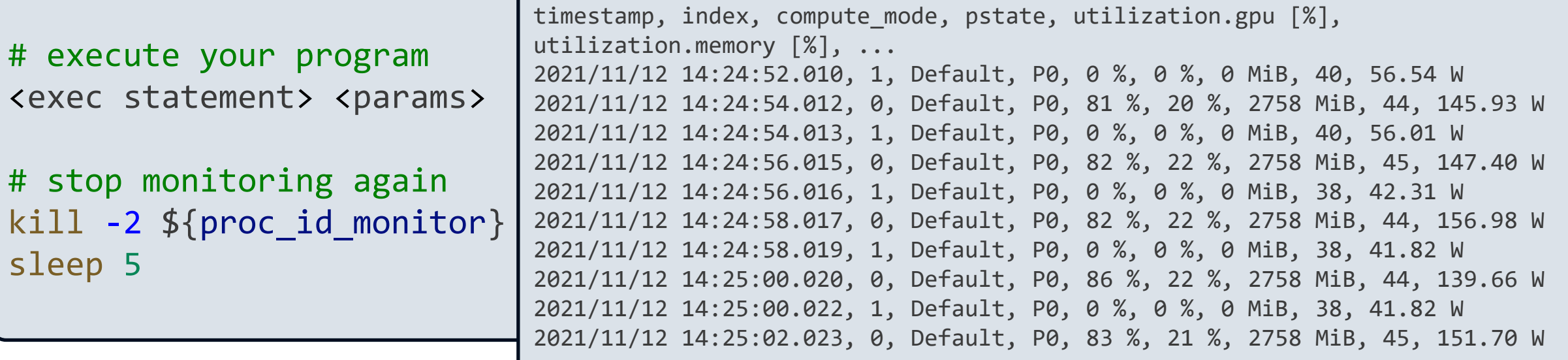

## **Basic Resource Utilization Checks with nvidia-smi**

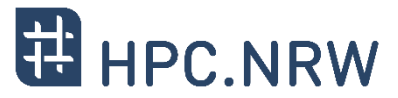

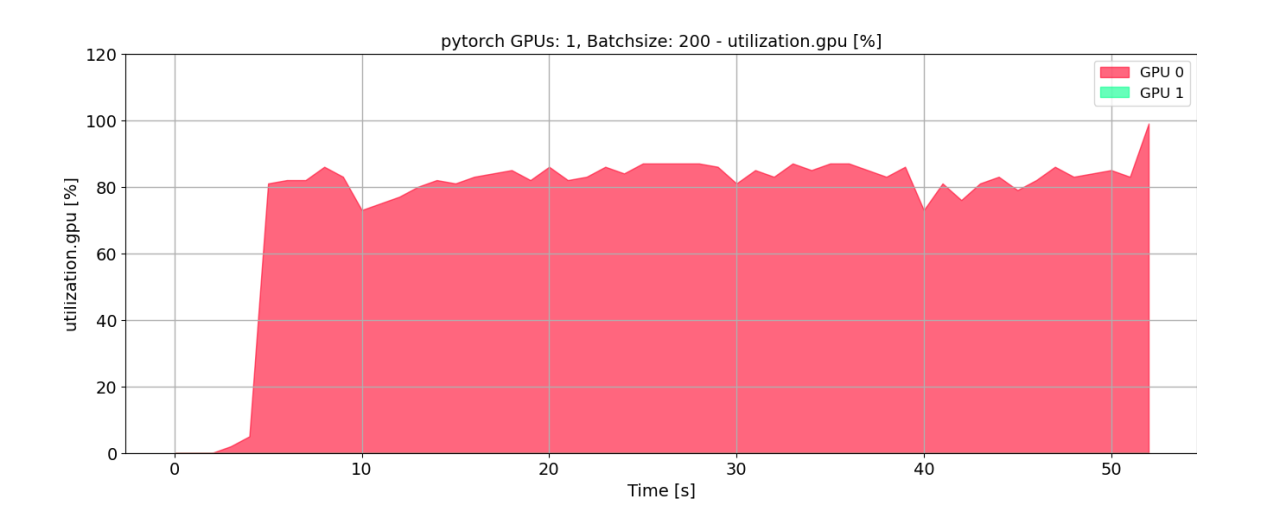

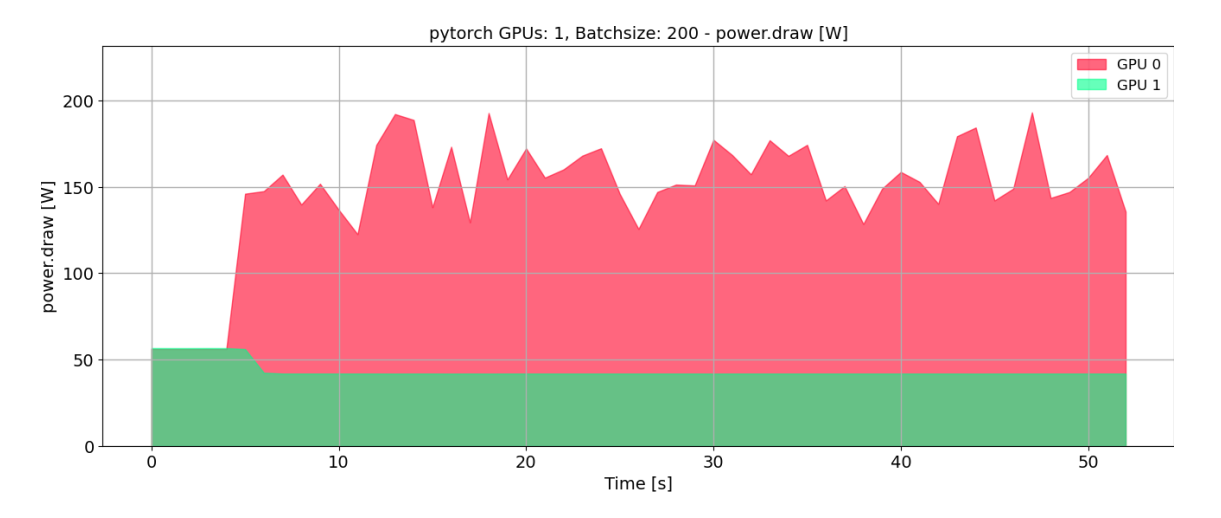

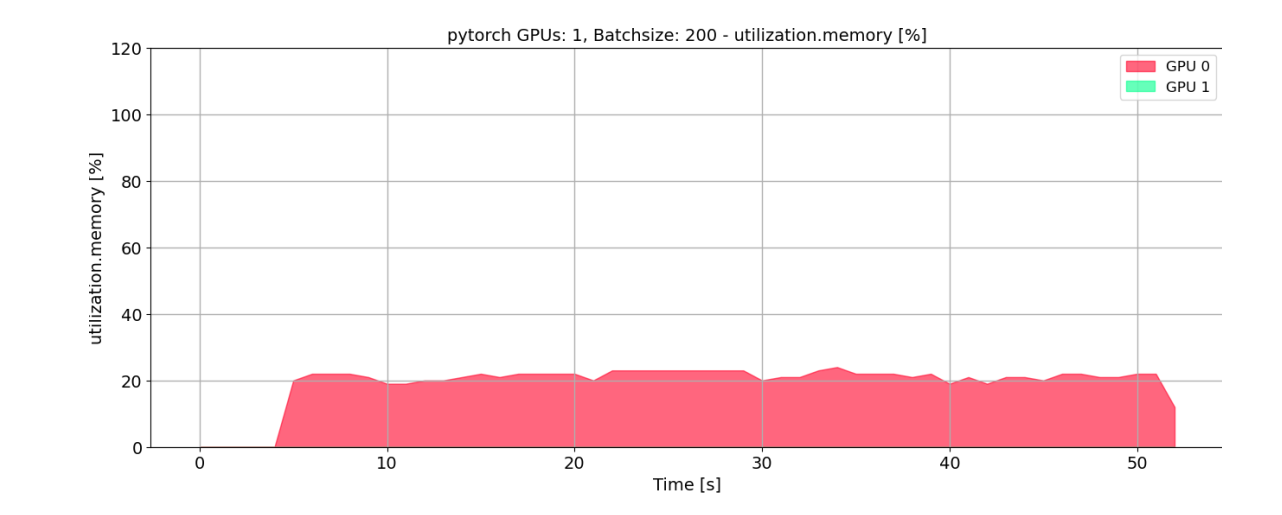

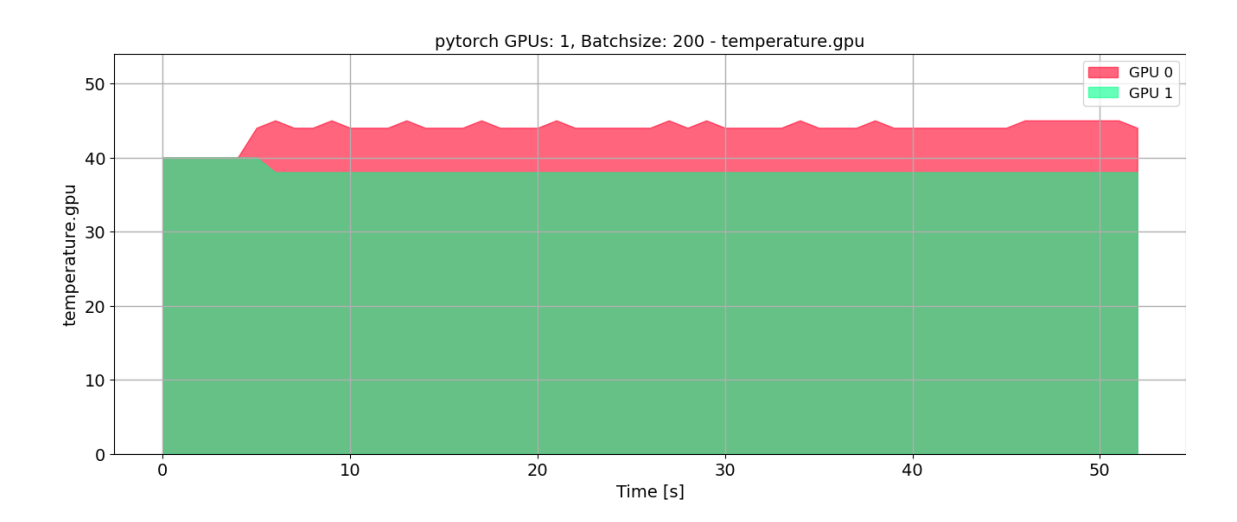